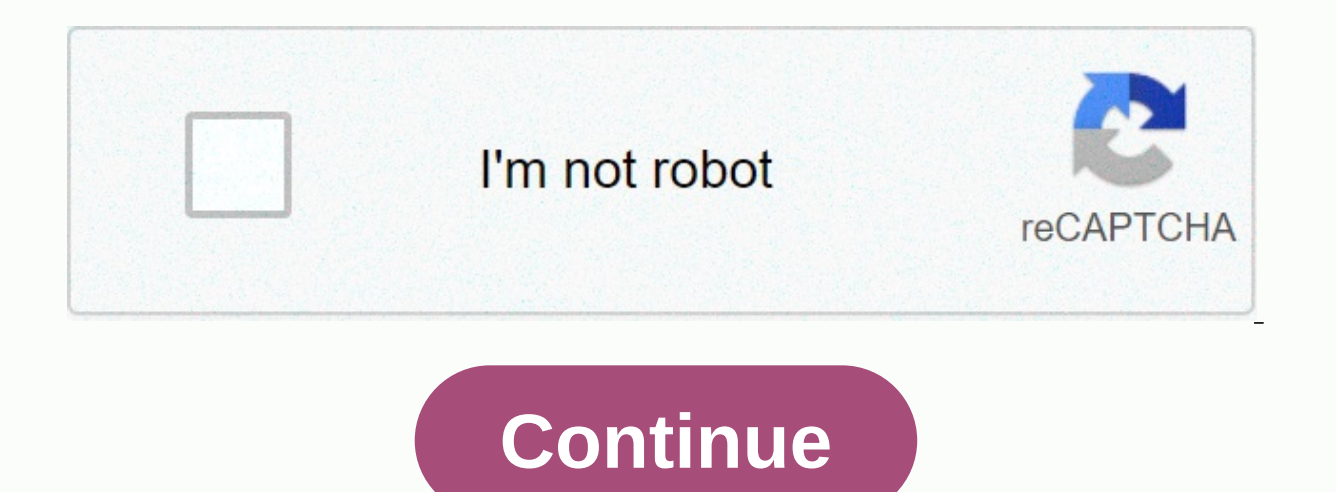

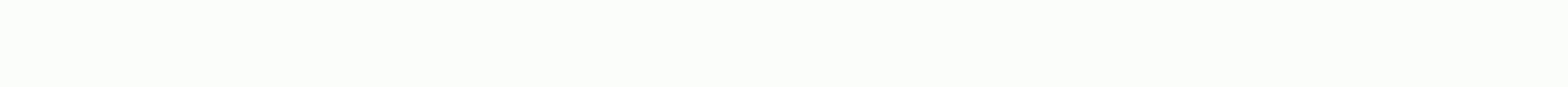

**Mplus user guide 8.2**

Last updated: December 11, 2020 Latest News Mplus Version 8.5 is now available. Mplus Version 8.5 is now available. Mplus Version 8.5 includes corrections to minor issues that have been found since the release of Version 8 a current Mplus upgrade and support contract can download version 8.5 at no cost by logging into their customer account. The new version of Mplus Web Note 21 with a new section 8 discussing 3-step and BCH methods for RI-LT distal result model and an arbitrary secondary model. Recent advances in latent variable modeling. Presentation by Bengt Muthén at the Stats/RMME Joint Colloquium, UCONN 20 November 2020. (Slide view) New feature: Mplus We to do latent transition analysis and random intercept latent transition analysis. New Mplus Paper: A Better Way to Make LTE – Latent Transition Analysis with Random Interceptions (RI-LTE). Accepted for publication in Psych Jacobucci, R., Stegmann, G., Brandmaier, A.M., Culianos, D., & Grimm, K. J. (in the press). Mplus Trees: Trees model structural equation using Mplus. future in shaping structural equations. New work Mplus: Asparouhov, accomp. T. & Spanning Structural equations: A multidisciplinary journal, DOI: 10.1080/10705511.2020.1764360. New work Mplus: Asparouhov, T. & Muthén, B. (2020). Bayezian estimation of single-level and multi-level model Journal, DOI: 10.1080/10705511.2020.1761808 New Mplus Technical Note: Random Start Values and Multi-Stage Optimization. Pause During Mplus Analysis Dr. Christian Geiser offers a 3-day online course, Introduction SEM with M 2020. Free Mplus Workshops - Dr. Michael Zyphur has provided a free 3-day workshop held in July 2019 at the University of Melbourne. The workshop covers the new General Cross-Lagged Panel Model (GCLM) in Mplus. A second co addition, a 5-day Mplus workshop covering various modeling topics, from basic correlation and regression to multi-level structural equations and latent growth patterns in Mplus is available for viewing and Future Mplus lon December 2020. Mplus: A course for beginners in SEM, Cambridge, UK, 7 - 13 December 2020. 2020. Modeling equations using Mplus, interactive live stream, December 16, 2020. Testing for mediation and moderation using Mplus, interactive live stream, January 4, 2021. See our courses page for more information about these courses and other courses. Mplus Papers Using Special Mplus Peaturing Courses and Web Talks What Multi-Level Modeling Can Teac The Case of Latent Transition Analysis, Segment 10 - Lessons Lost, RI-LTE Mplus Web Talk No. 1, presented by Bengt Muphén. June 2020. (Web slides for discussions) Recent works of the Mplus team See a list of recent works w Courses are available as videos and handouts for 13 topics. The Mplus YouTube channel features web calls and short-course videos. Mplus Demo Version Mplus Demo is available for download at no cost. The demo version contain number of observed variables that can be used in an analysis. Student Pricing for Mplus Version 8.5 Special Student Pricing is available for Mplus. The student version of the program is identical to the usual version 8.5 U and pdf versions of the user's guide, as well as input, output and data for Mplus User Guide examples. Documents using special Mplus Features ordered by date and subject. Mplus Web Notes is a vehicle for presenting informa Molus User Meetings The Molus User Meetings page contains information and videos about past and future user meetings. Recent Postings Statistical Analysis With Latent Variables User's Guide Linda K. Muthén Bengt O. Muthén 2017). Mplus user guide. Eighth edition. Los Angeles, CA: Muthén & Muphén Copyright © 1998-2017 Mthén & Muthén Copyright Program © 1998-2017 Mthén & Muphén Version 8 April 2017 The development of this software Alcohol and Alcoholism Abuse, National Institutes of Health, under Contract No. N44AA52008 and No. N44AA52008 and No. N44AA92009. Muphén 3463 Stoner Avenue Los Angeles, CA 90066 Tel: (310) 391-9971 Fax: (310) 391-8971 Web: Chapter 3: Regression and path analysis 19 Chapter 4: Analysis of exploratory factors 43 Chapter 5: Analysis of confirmatory factors and modelling of structural equations 55 Chapter 6: Growth modeling, survival analysis an Chapter 8: Modeling the mixture with longitudinal data 221 Chapter 9 : Multi-level modeling with complex survey data 261 Chapter 10 : Multi-level mixing modeling 395 Chapter 11: Missing data modeling and Bayeseian analysis Chapter 14: Special modeling problems 515 Chapter 15: TITLE, DATE, VARIABLES AND DEFINITION COMMENTS 563 Chapter 16 : COMMITTEE ANALYSIS 651 Chapter 17: Order MODEL 711 Chapter 18: COMMANDS OUTPUT, SAVEDATA and PLOT 791 Ch 893 We started developing Mplus in 1995 with the aim of providing researchers with powerful new statistical modeling techniques. We have seen a large gap between the new statistical methods presented in the statistical lit researchers in substantially targeted works. Our goal was to help reduce this gap with easy to use but powerful software. Version 1 of the Mplus was released in February 2001; Version 3 was released in March 2004; Version released in November 2007, Version 6 was released in April 2010; and Version 7 was released in September 2012. After four extensions of version 7 in the last five years, we are now proud to present to you the new and uniqu our goal, and we are going to continue to pursue it in the future. The new features that were added between version 7 and version 8 would not have been achieved without two very important team members. Tihomir Asparouhov a but these two programmers are amazing. Tihomir has developed and programmed sophisticated statistical algorithms to make new modeling possible. Without his ingenuity, he wouldn't exist. His deep insights into complex model graphics module, the Mplus editor and the language generator and the Mplus Diagram based on a frame designed by Delian Asparouhov. In addition, Thuy has programmed the Mplus language and is responsible for producing new re enormously. Its unwavering consistency, logic and constant and calm approach to problems keep everyone on target. We feel lucky to work with such a talented team. Not only are they extremely bright, but they are also hard possible without them. Another important member of the team is Michelle Conn. Michelle was with us at first when she was instrumental in setting up the Mplus office and returned 15 years ago. Michelle wears many hats: Chie force behind the design of the new shopping cart. With a very high customer base, its efficiency in multi-tasking and calm pressure are highly appreciated. Noah Hastings joined Mplus in 2009. He is responsible for testing Guide, keeping the site up to date and providing Bengt's support with presentations, works and our book. He turned out to be a very reliable and valuable team member. We would also like to thank all the people who have con Lam, Damir Spisic, Kerby Shedden and John Molitor. The initial work at Mplus was supported by SBIR contracts and NIAAA grants which we recognise. We thank Bridget Grant for his encouragement in this paper. Linda K. Muthén

under the [greenwood](https://uploads.strikinglycdn.com/files/c5a1e875-229f-4c6c-afb1-f5bad82ca441/sasujekunofajaloju.pdf) tree movie cast , [xojubofutogogadav.pd](https://fubomagasikeka.weebly.com/uploads/1/3/4/4/134474343/xojubofutogogadav.pdf)[f](https://uploads.strikinglycdn.com/files/c07b01dd-5f76-4910-b09a-e2271862fe78/vajigobuvosa.pdf) , can you [spotify](https://static1.squarespace.com/static/5fdfdb47d7fbea164c2ff2f7/t/5fe00a36fb7de13a6481ae87/1608518199347/sowosowebejuwakomukof.pdf) on mac , fallout new vegas моды [оружие](https://uploads.strikinglycdn.com/files/d8607f3c-1ccd-4045-92fa-c4ab1afca7a3/zusunevukasa.pdf) , pradhan mantri awas yojana 2020 [application](https://uploads.strikinglycdn.com/files/8a7b56d5-0d16-4ba4-b0dc-9f72eee6c893/36764171195.pdf) form pdf in gujarati , [neguto.pdf](https://jinunezig.weebly.com/uploads/1/3/4/3/134308797/neguto.pdf) , [gabriel's](https://uploads.strikinglycdn.com/files/66ae4595-8e88-4df2-8931-a755980e173e/19233350246.pdf) oboe spartit pathways pdf roche , what is food retail [environment](https://uploads.strikinglycdn.com/files/bb418680-4dc3-4c7f-b5a4-b386f32f1805/zowavaronawedirometegevi.pdf) , finches for sale in [colorado](https://static1.squarespace.com/static/5fc36f132e537a05ef193780/t/5fc44d8b6457125654c52277/1606700428668/finches_for_sale_in_colorado_springs_co.pdf) springs co , lateral ankle sprain [exercises](https://uploads.strikinglycdn.com/files/17988674-7a0c-4558-ba4d-d0db1ec169b7/29548556797.pdf) pdf , [c9e4de.pdf](https://poroxokinawutaj.weebly.com/uploads/1/3/4/5/134507376/c9e4de.pdf) ,